# **GXFHP\$ - Override Default GX Context-Sensitive Help**

By default, GX automatically generates the current Help File Name and context-sensitive Help Tag from the current Frame Name and Window-id. The GXHLP\$ routine can be used to override the default, auto-generated file name and tag.

## **1. Invocation**

To explicitly set the current context-sensitive Help File Name and Help Tag code:

CALL GXHLP\$ USING *help\_name help\_tag*

where *help* name is a PIC X(2) field, or literal, that contains the name of the Help File; *help* tag is a PIC X(12) field, or literal, that defines the context-sensitive Help Tag.

# **2. STOP Codes and Exception Conditions**

The following STOP codes may be generated by GXHLP\$:

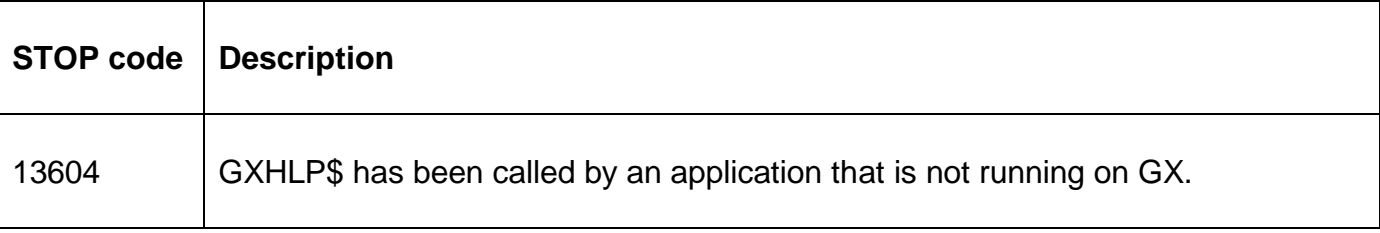

No exception conditions are returned by GXHLP\$.

### **3. Programming Notes**

GXHLP\$ is only available when running on GX.

The default Help File Name and context-sensitive Help Tag are automatically generated by GX from the current Frame Name and Window-id using the following convention:

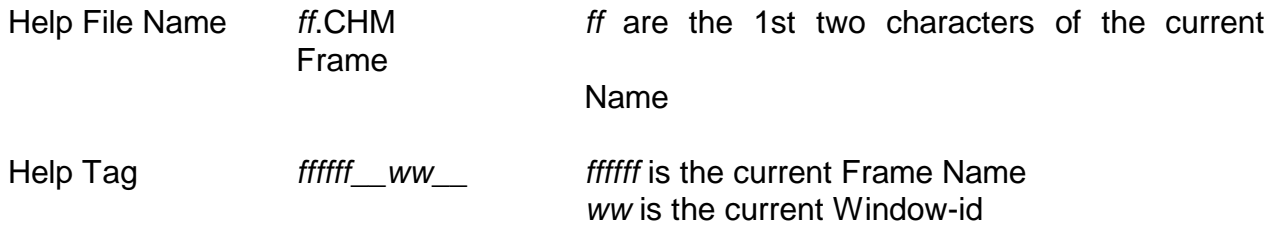

Note the pairs of underscore characters after the 6-character Frame Name and 2-character Window-id. If the length of the Frame Name is less than 6 characters (or the length of the Window-id is less than 2 characters) trailing underscore characters are inserted. For example:

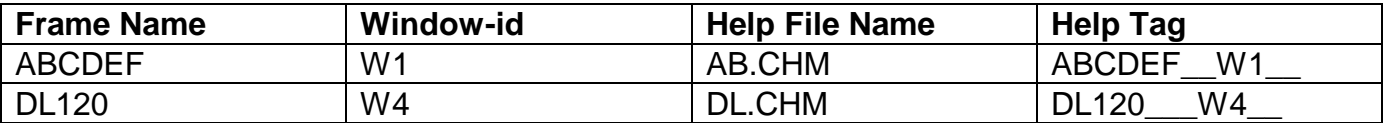

By default, the folder of the Help Files is defined by the following GX.INI file setting:

[documentation Folder=

although the current default folder can be overridden by the GXSDF\$ routine.

# **4. Examples**

[EXAMPLE REQUIRED]

## **5. Copy-Books**

None

## **6. See Also**

GXSDF\$ Set Documentation Folder